### **Implementation, gui, editor**

- Matlab/Java implementation
- Standalone application with GUI
- Speed: 30 s for 4MPixel image (Dual Core 2.30 GHz
- Batch processing

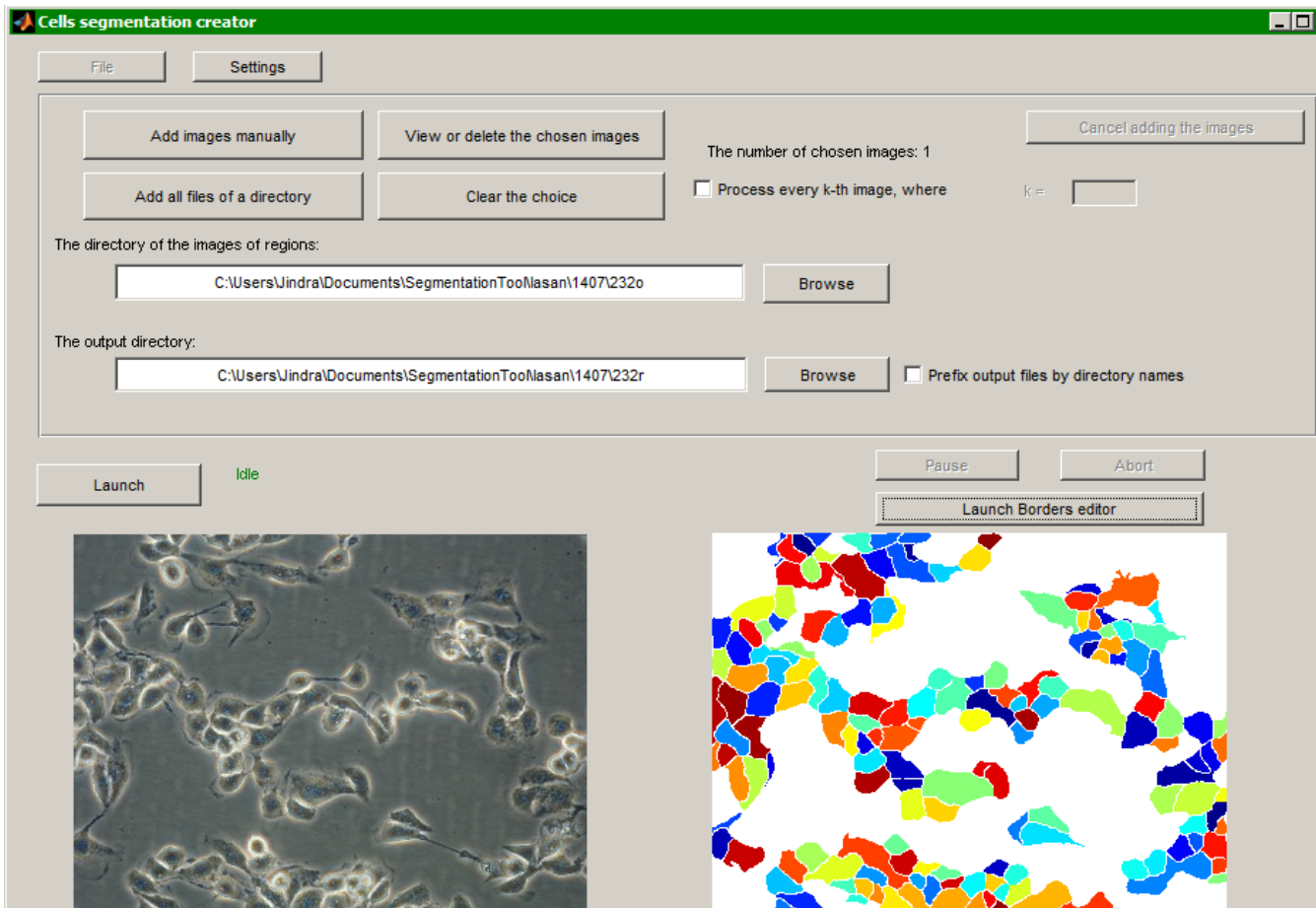

# **Motivation**

Phase contrast microscope images

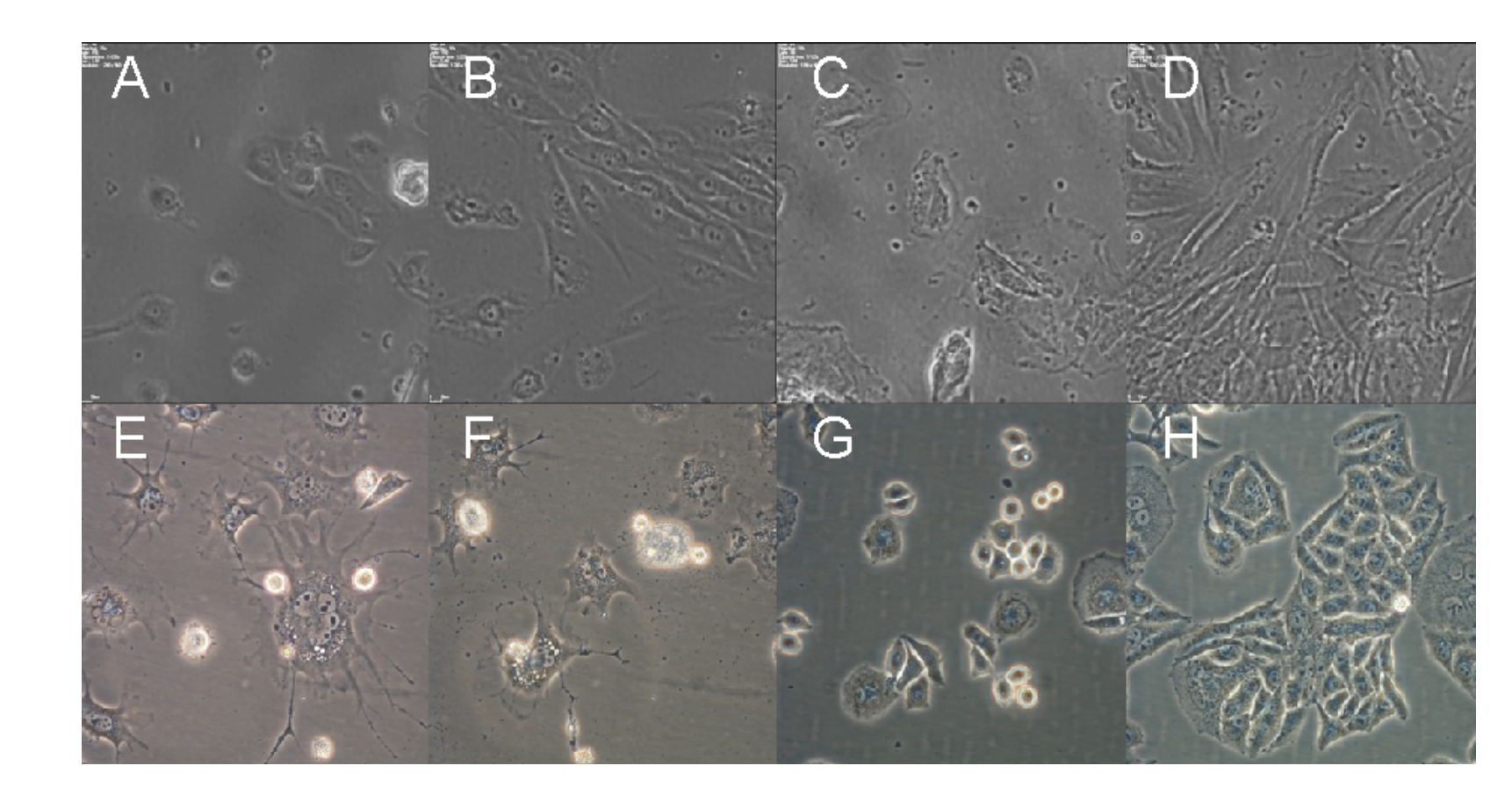

### **Results**

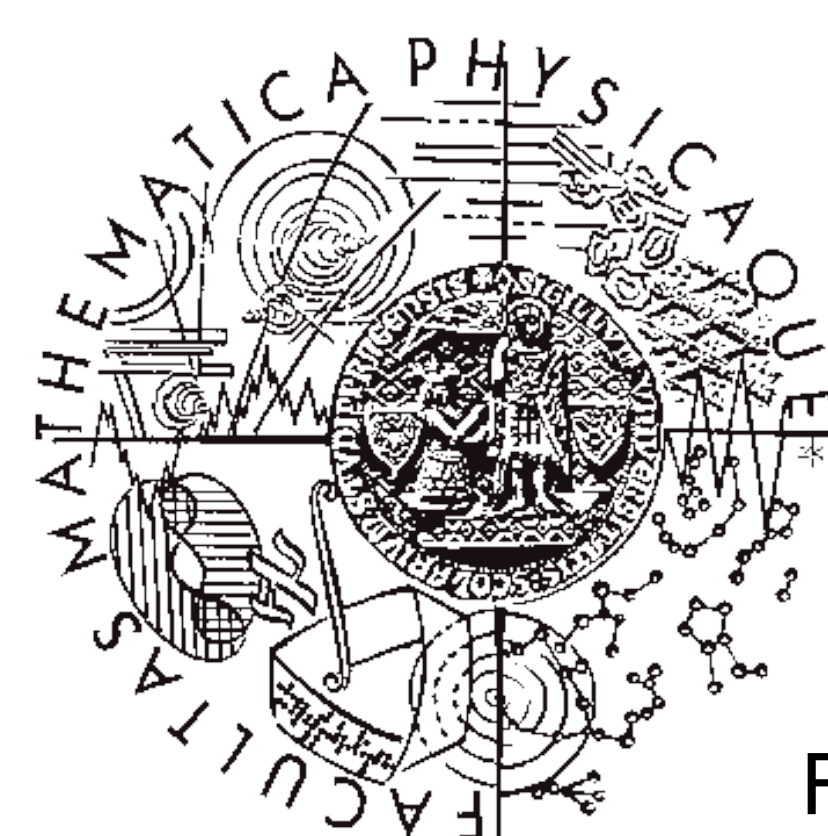

# **Segmentation of Individual Cells in Phase Contrast Microscopy Images**

# **Jindřich Soukup1,2,3, Michal Lašan 1 , Filip Šroubek 2**

Charles University in Prague, Faculty of Mathematics and Physics Ke Karlovu 3, 121 16, Prague 2 Czech Republic

UTIA, ASCR Pod Vodárenskou věží 4, Prague 8, 182 08 Czech Republic

- microscopes
- Robustness to degradation present in phase contrast microscope images
- Characterize behavior of the cells

University of South Bohemia FFPW, CENAKVA, ICS Zámek 136, 373 33 Nové Hrady Czech Republic

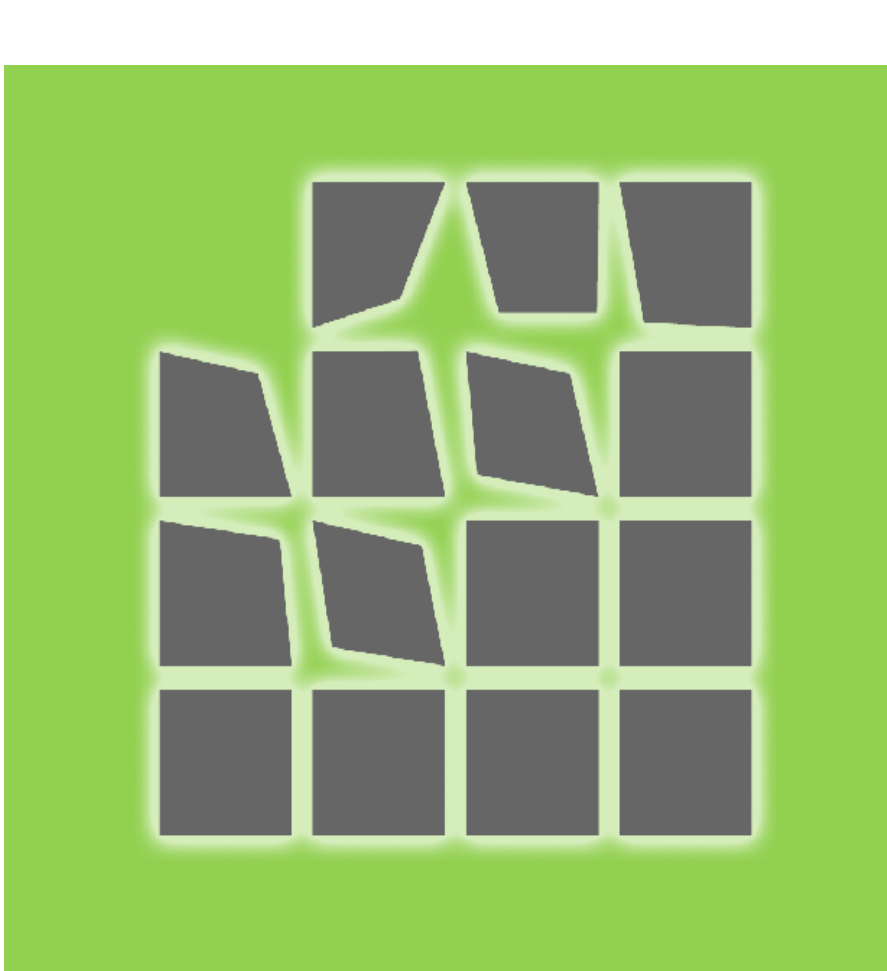

- Automated processing of time-lapse image series
- Segmentation of moving objects (cells) from background

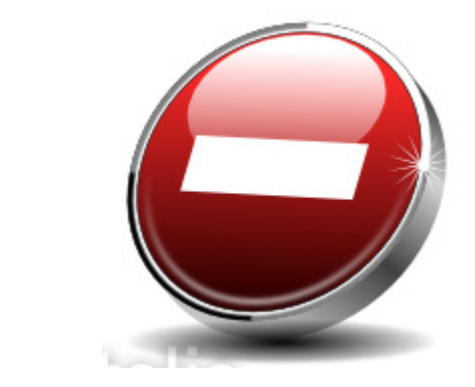

- strong halo effects - sometimes poorly focused

- impurities in solution -
- black dots outside the cells
- nonuniform shapes of cells
- dead cells

• Merging or splitting of the regions • Overlaying with the original image • Statistical evaluation of the results Multilanguage support

**Julion** button

 $\bullet$ 

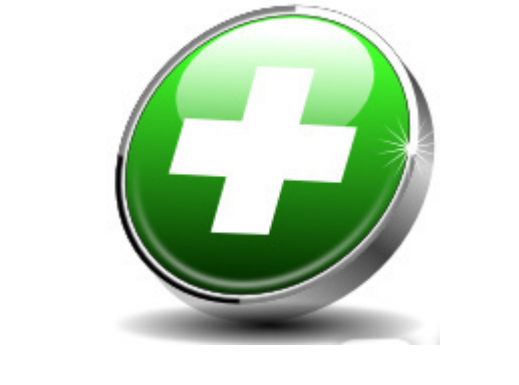

- non-invasive (no protein labeling, low irradiation

- texture-like background
- level) - interior of the cells is visible
- not affecting behavior of cells as other types of

## **Our aims**

Toxiticity/biocompatibility assesment - testing in vitro

### Screenshot of main program

**• Segmentation** cells/background done by [1]

### **Literature**

[1] Soukup, J.; Cisar, P. & Sroubek, F. Petrosino, A. (Ed.) **Segmentation of Time-Lapse Images with focus on Microscopy Images of Cells,** *17th International Conference on Image Analysys and Processing - ICIAP 2013*, Springer-Verlag, 2013, 8157, Part II, 71-80

**P**recision, **R**ecall, **F1** (= Dice coeff)  $\bullet$  P = TP/(TP+FP), R = TP/(TP+FN)  $\bullet$  F1 = 2 PR/(P+R)

**Method** • Original image **→ Blurring**  $\rightarrow$  Otsu thresholding **→ Adding the infromation about background → Connecting loose ends using Dijkstra algorithm** • Skeletonization - modified algorithm ... some parts of the border are missing ... ... and we also know, where is the backgound.

#### **Acknowledgment**

• HeLa (human carcino cells), L929 (mouse fibroplast), E6 (vero cells)

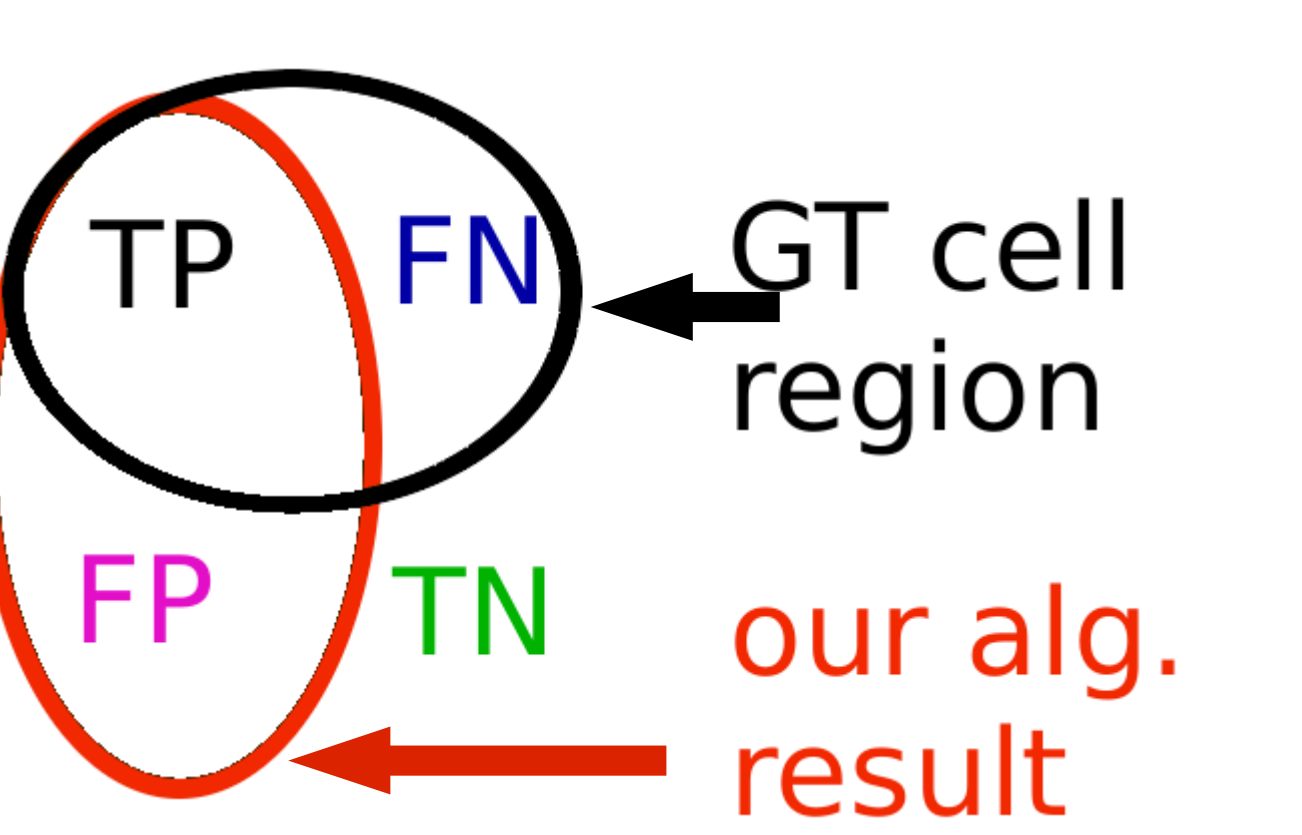

• Matlab + java implementation, 30 sec/image (4 MPixel)

• Results: (mean over all of the images) **P = 0.65, R = 0.73, F1 = 0.68**

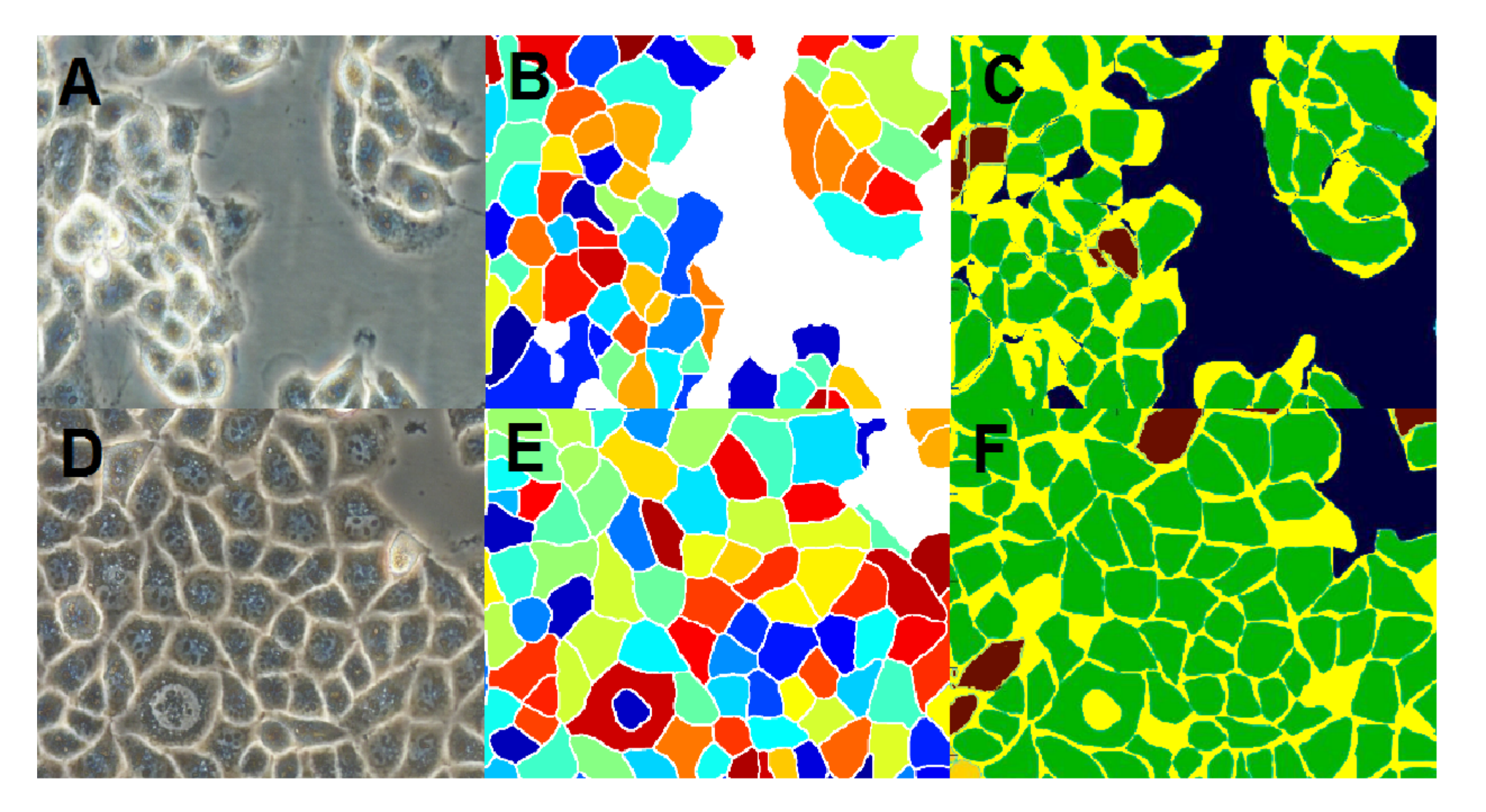

The authors acknowledge the support of the **GAUK, grant No. 914813/2013, GA JU 134/2013/Z**, project **CENAKVA (CZ.1.05/2.1.00/01.0024)** and grant **GAČR No. 13-29225S**. The authors would also like to thank the staff of **Working place of tissue culture - certified laboratory at Nové Hrady**, namely **Monika Homolková** and **Šárka Beranová** for their assistance with the manual segmentation of the cells. The results of the project LO1205 were obtained with a financial support from the MEYS under the NPU I program, CENAKVA CZ.1.05/2.1.00/ 01.0024.

Halo effect is near borders

of the cells ...

... and assume that border between cells

goes in the middle of white fragments ...

... we take the brighter

part of the image ...

Examples of segmentation by our algorithm

### Screenshot of our editor

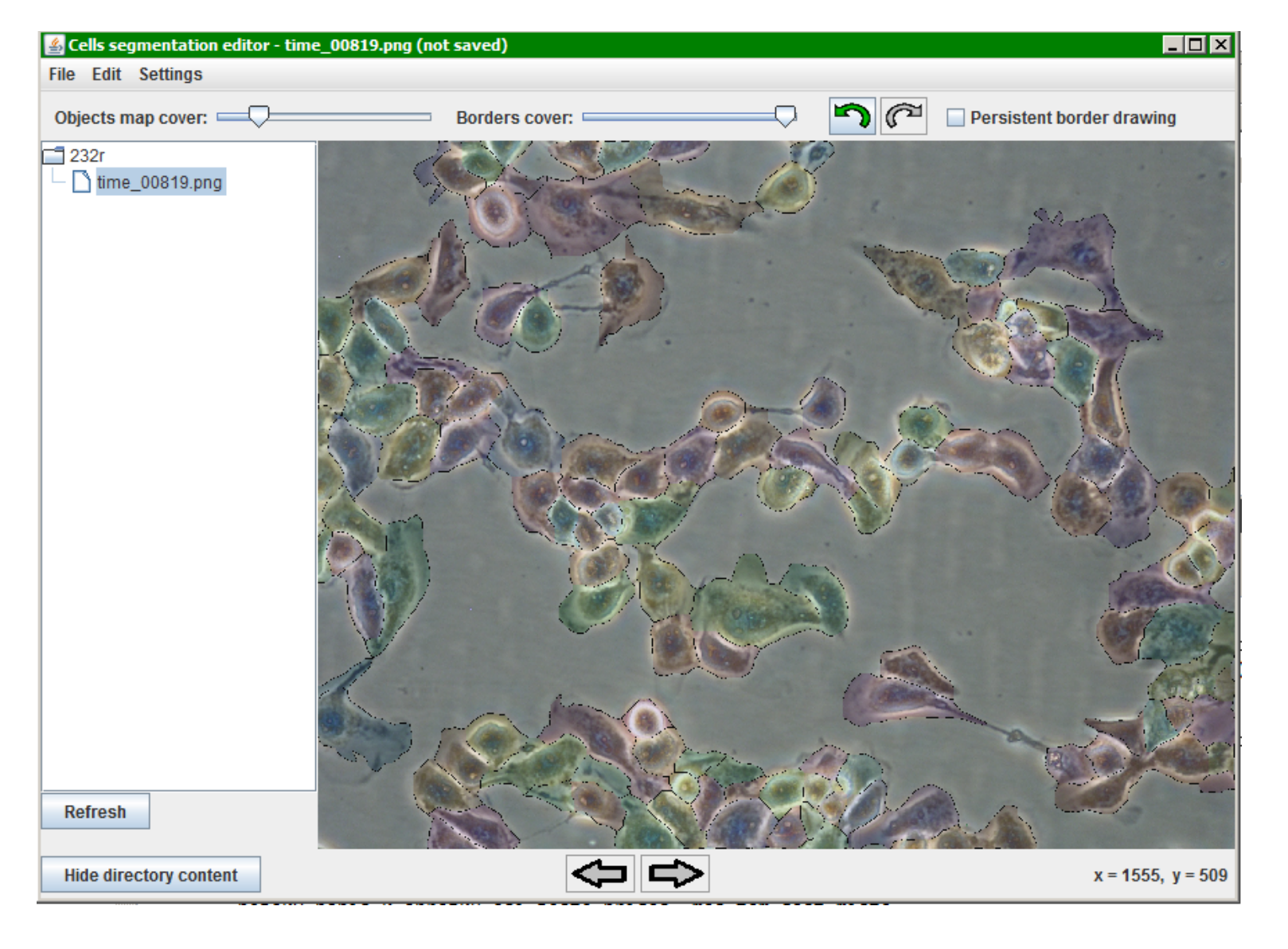

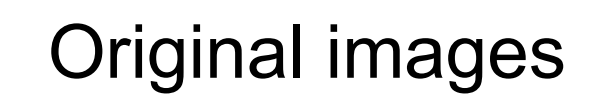

Correspondence with manual segmentation (green areas are correct, light blue ones are under-segmented and yellow are over-segmented, dark blue is used for background).